## $<< \text{FLASH}\ \text{MX} \qquad \qquad \text{>>}$

 $<<$ FLASH MX  $>>$ 

- 13 ISBN 9787113050207
- 10 ISBN 7113050204

出版时间:2003-1

页数:365

字数:562000

extended by PDF and the PDF

http://www.tushu007.com

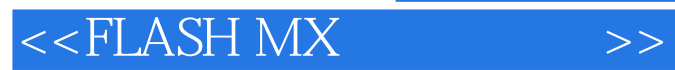

Flash MX

书中附录中有Actions基本功能速查表,其中有详细的语法分析与说明。

 $<<$ FLASH MX  $>$ 

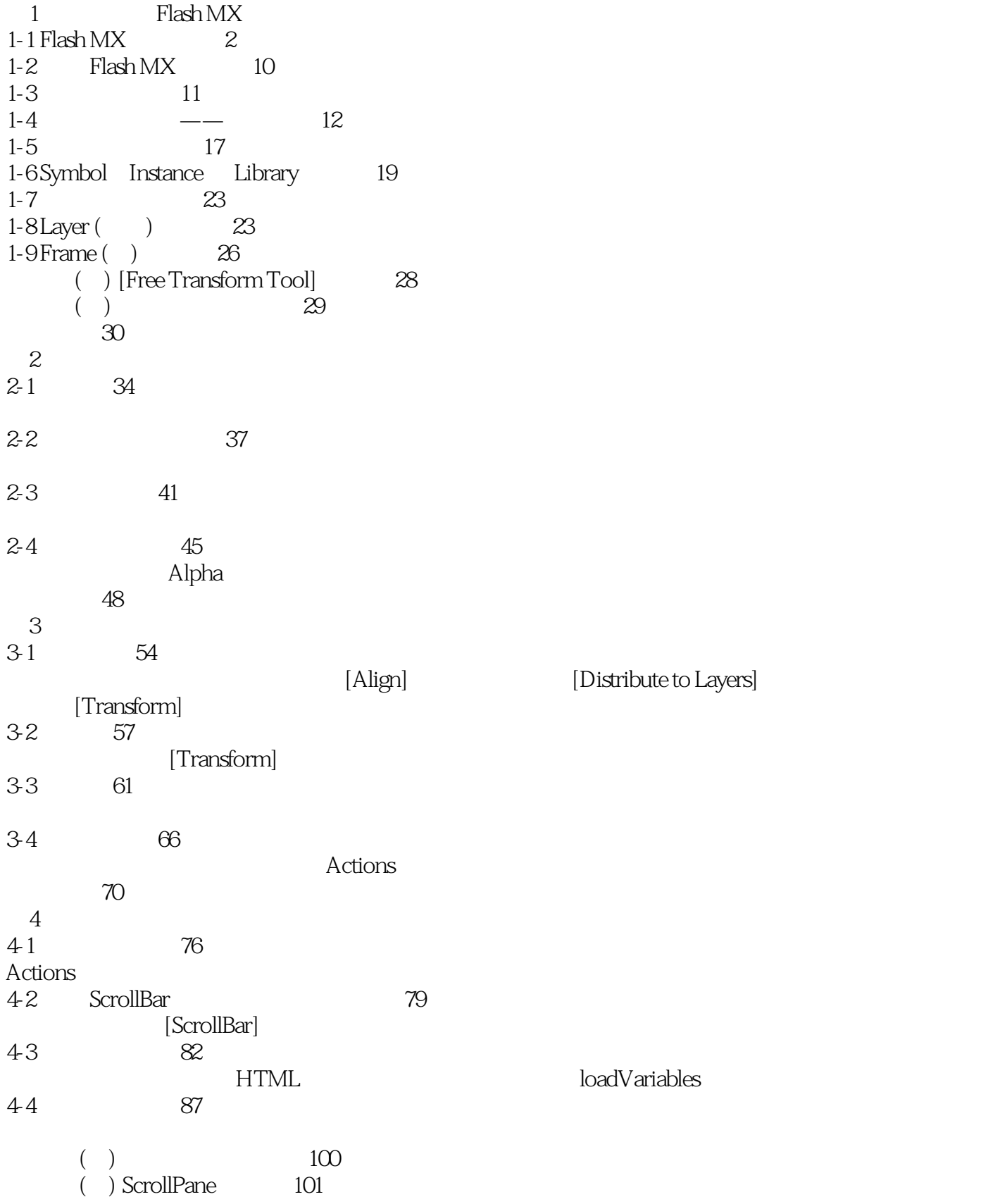

 $<<$ FLASH MX  $>$ 

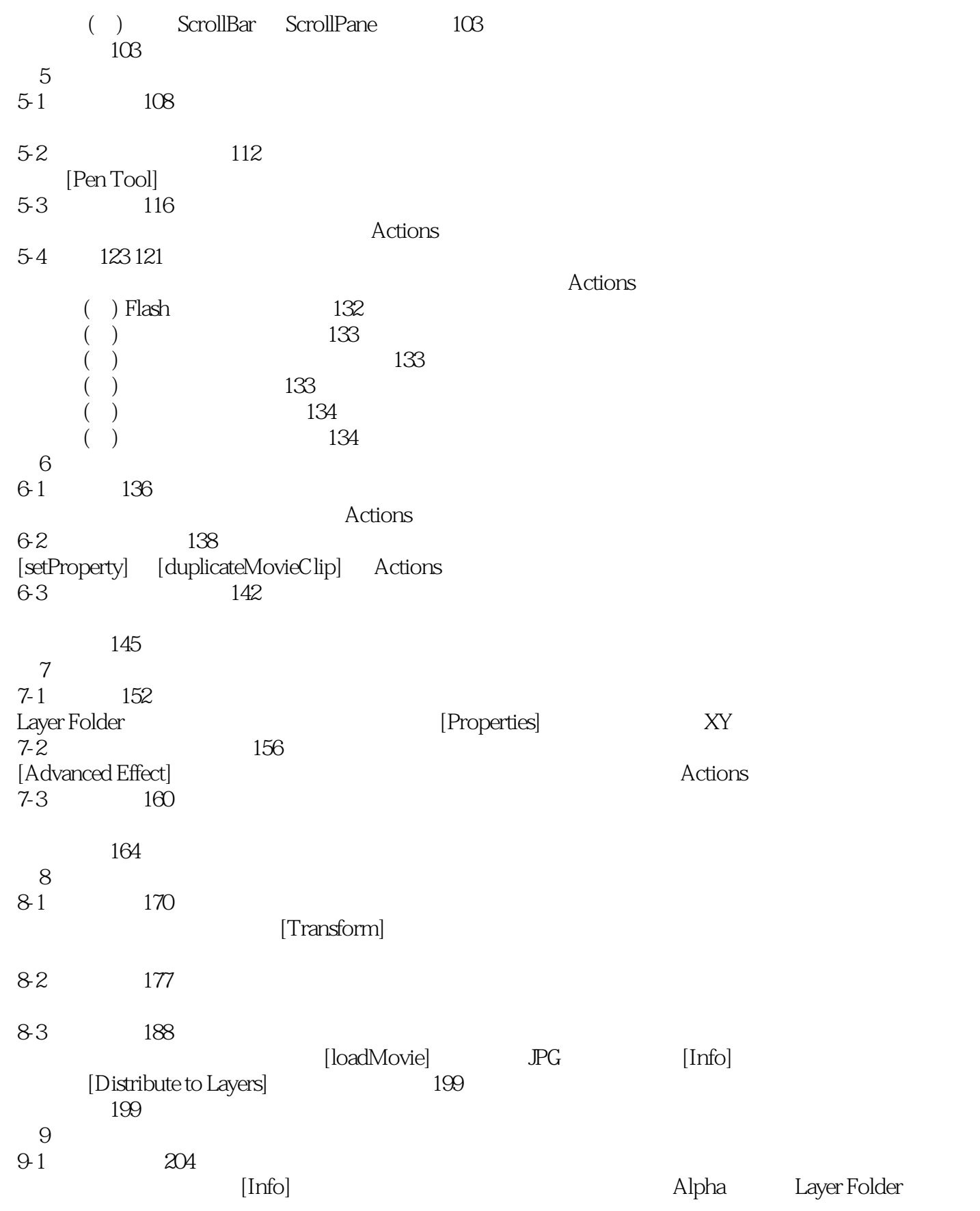

## $<<$ FLASH MX  $>$

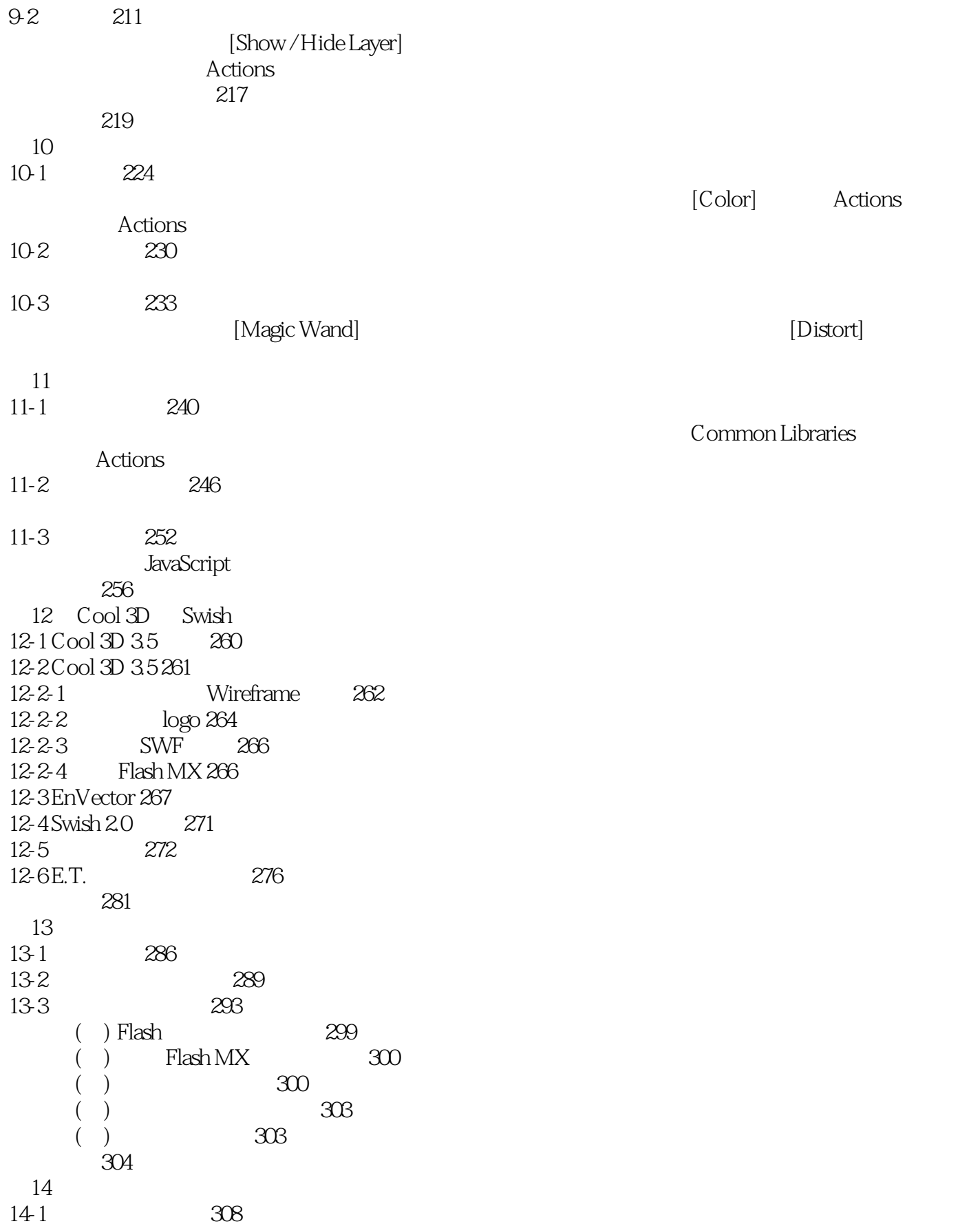

<<FLASH MX >>

Office  $[Color\,Mixer]$  —— Random [Onion Skin]  $14-2$  --hitTest 318 [Frame Label] [hitTest] Actions 练习园地 326 15 15-1 330 15-1-1 330 15-1-2 Load Movie 332 15-2 334 15-2-1 Templete 334 152-2 335 15-2-3 Component 336  $15-2-4$  Color Effect 337 15-2-5 338 15-3 GIF2SWF Flash Image Bulider 339 15-3-1 GIF2SWF 340 15-3-2 Flash Image Bulider 341  $($ ) QuickTime Player 342 () Common Library 343  $(M)$  Flash Video  $(*.{\rm flv})$  344 练习园地 345 **Actions** 

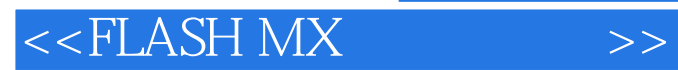

本站所提供下载的PDF图书仅提供预览和简介,请支持正版图书。

更多资源请访问:http://www.tushu007.com